## **BALHDR**

## MANDANT [CLNT (3)]

## SAP ABAP table ISAUTO\_XLO\_VBELN\_MESSAGE {Messages for SD Document}

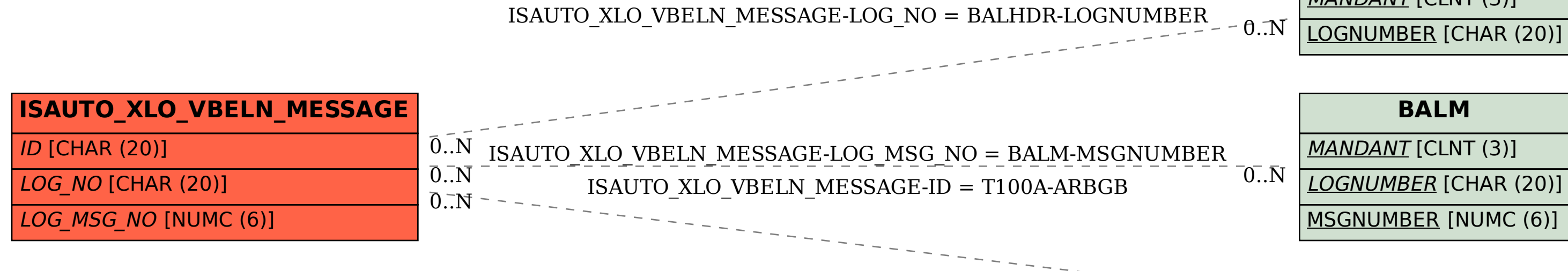

## **BALM** MANDANT [CLNT (3)] LOGNUMBER [CHAR (20)] MSGNUMBER [NUMC (6)]

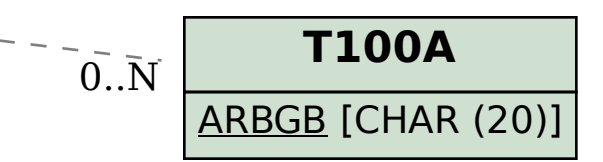